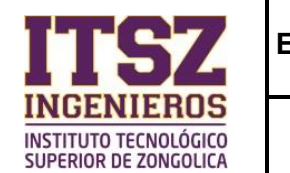

## **1. Propósito**

Evaluar el desempeño del personal docente del, Instituto Tecnológico Superior de Zongolica a través del instrumento del TecNM, para obtener información que permita mejorar el proceso educativo y como una medida de desempeño del Sistema de Gestión Integral.

### **2. Alcance**

Este procedimiento aplica a todo el personal docente con actividad frente a grupo del Instituto Tecnológico Superior de Zongolica. (Extensión: Tezonapa, Nogales, Tehuipango, Tequila, Acultzinapa, Cuichapa).

## **3. Políticas de Operación**

3.1 La operación del presente procedimiento es responsabilidad del Departamento de Desarrollo Académico, quien debe sujetarse al apartado correspondiente a la evaluación al desempeño del personal docente, aplicando a los estudiantes la evaluación de cada asignatura cursada por semestre, aplicando por periodo (semestre uno, dos y verano).

3.2 El Departamento de Desarrollo Académico es responsable del procedimiento, a través del Departamento de TIC´s y Orientación Educativa de cada extensión, debe coordinar mediante la aplicación de los instrumentos de evaluación.

3.3 El Departamento de Desarrollo Académico debe garantizar la aplicación de la evaluación docente al 100 % de los docentes que imparten clases de cada periodo correspondiente y dar seguimiento a las acciones de mejora en coordinación con el jefe de División de carrera correspondiente y/o jefe de Departamento de Ciencias Básicas.

3.4 La evaluación al desempeño del personal docente utilizará como referencia para su equivalencia la tabla de variables e indicadores (ver anexo 9).

3.5 El presente procedimiento cumple con el compromiso declarado en la política del SGI respecto a sus aspectos ambientales.

3.6 La actividad previa obligatoria a la ejecución del presente procedimiento será la identificación del riesgo, utilizando el anexo 7 "Matriz de Riesgos", así como el seguimiento y evaluación de las acciones descritas en dicho anexo para evitar una salida no conforme.

3.7 El proceso puede hacerse de forma remota, para lo cual el Departamento de Tics, se encargará de enviar el enlace a los estudiantes.

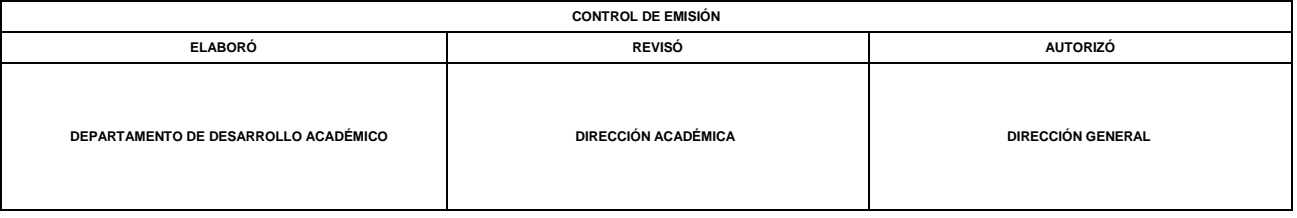

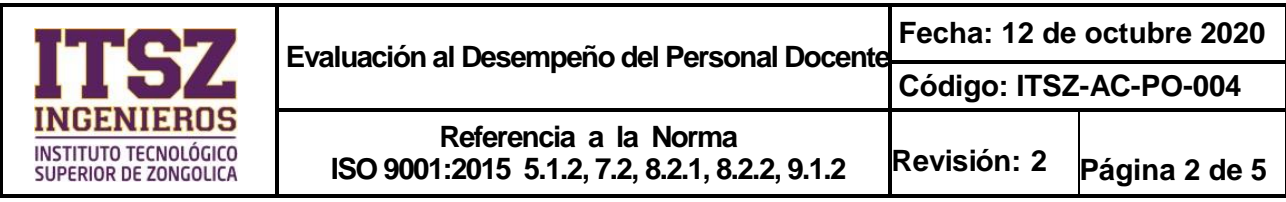

# **Diagrama de Flujo**

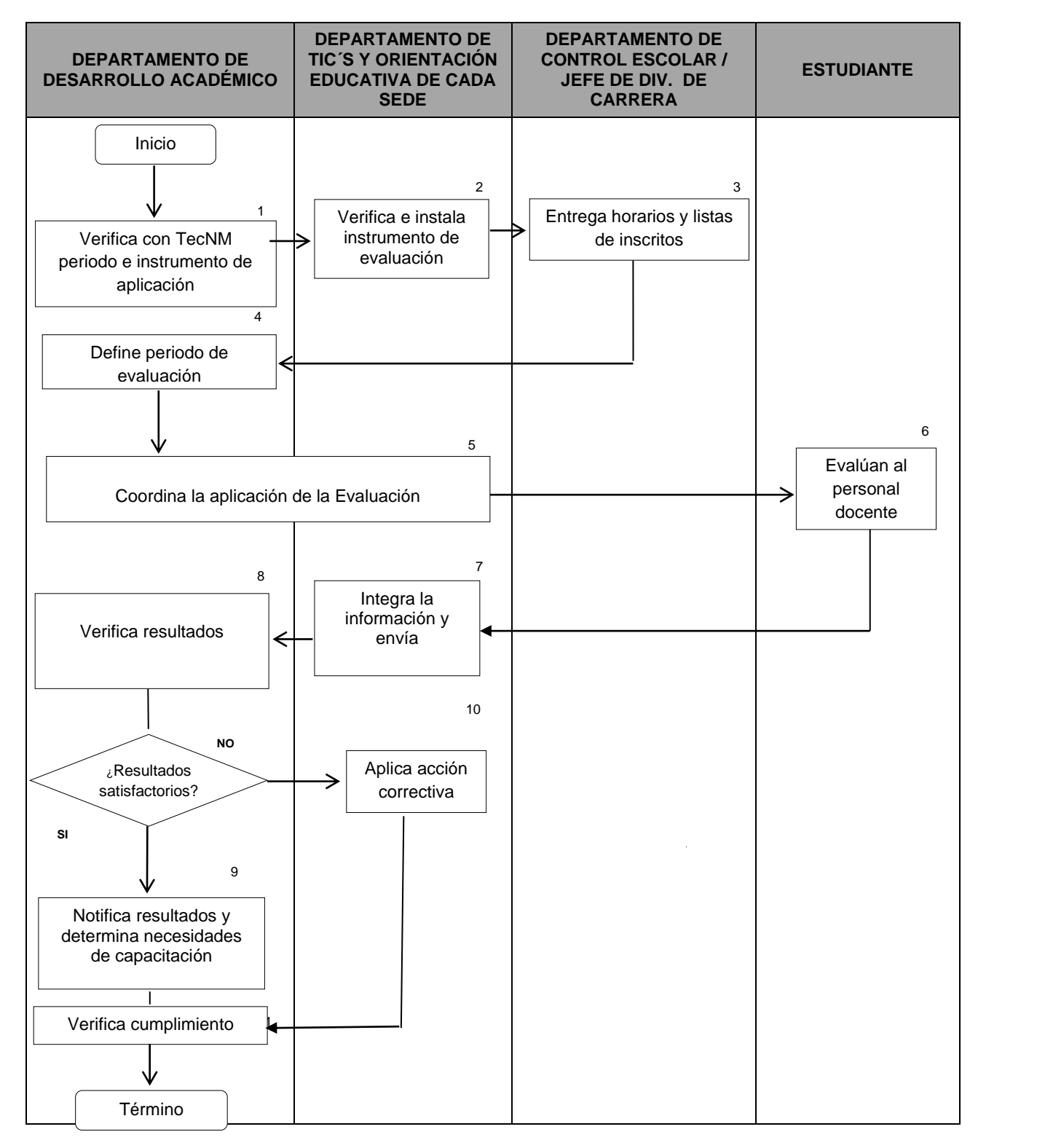

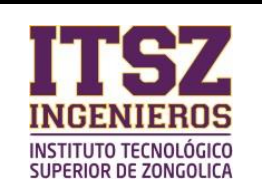

# **4. Descripción del Procedimiento**

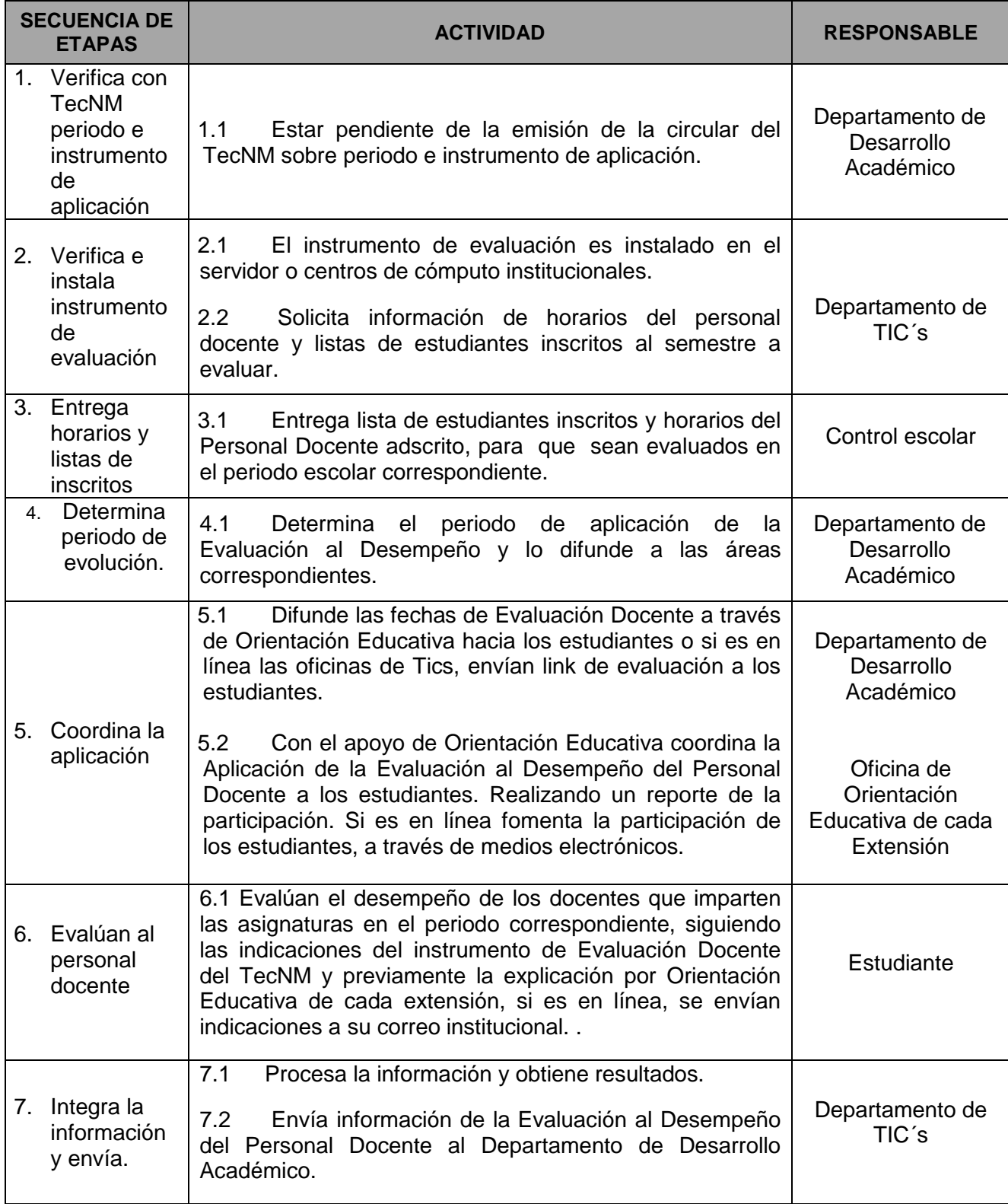

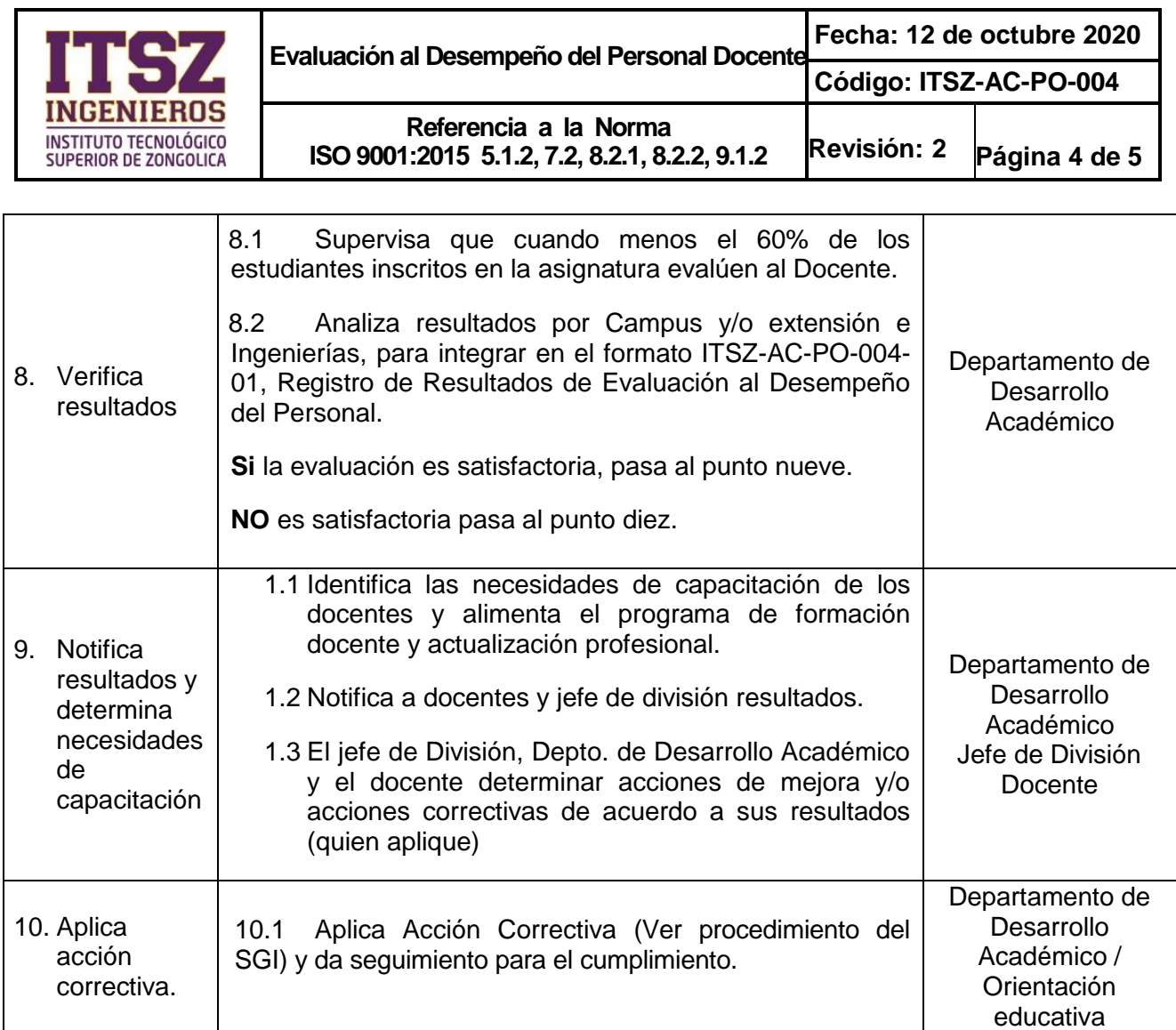

### **5. Documentos de Referencia**

#### **DOCUMENTO**

- Ley Federal del Trabajo.
- Ley General del Equilibrio Ecológico y Protección al Ambiente.
- Manual de Organizaciones del Instituto Tecnológico Superior de Zongolica.
- **Manual del SGI.**
- Reglamento Interno Laboral del ITSZ.

# **6. Registros**

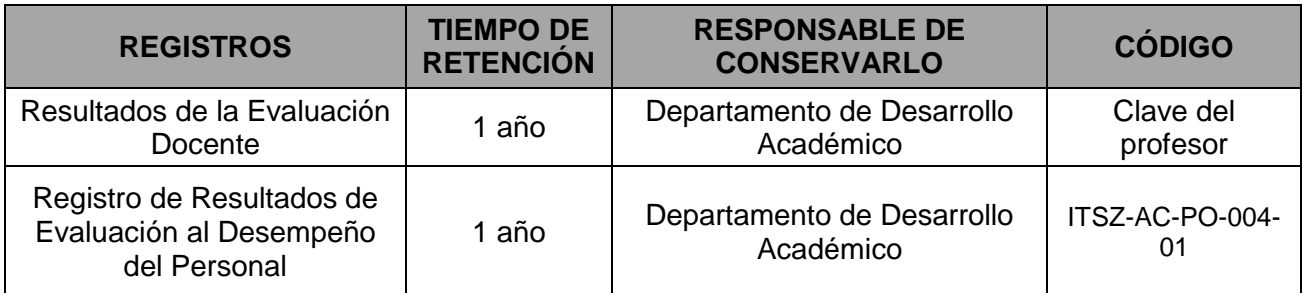

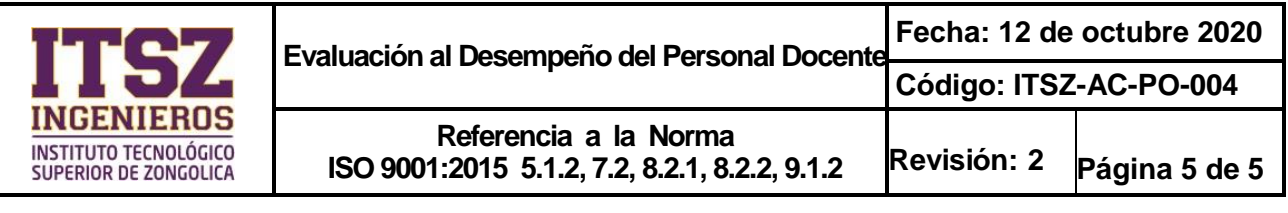

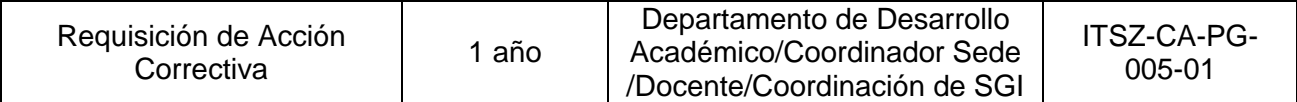

## **7. Glosario**

**Evaluación al Desempeño del Personal Docente:** Instrumento (software) que tiene como finalidad fortalecer la profesión docente, y reflexionar sobre el propio [desempeño](http://www.monografias.com/trabajos15/indicad-evaluacion/indicad-evaluacion.shtml) académico, con el propósito de lograr mejores resultados en sus estudiantes.

#### **8. Anexos**

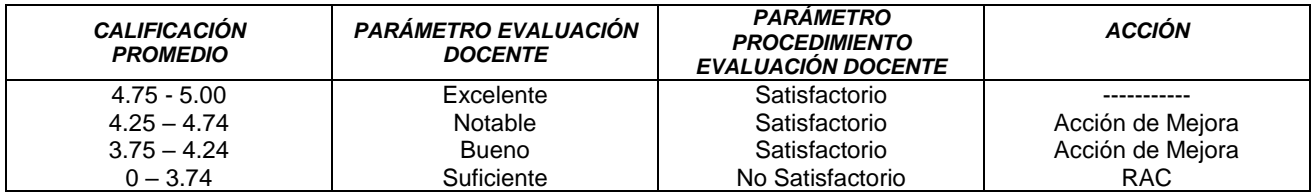

Tabla de variables e indicadores

### **9. Cambios de esta versión**

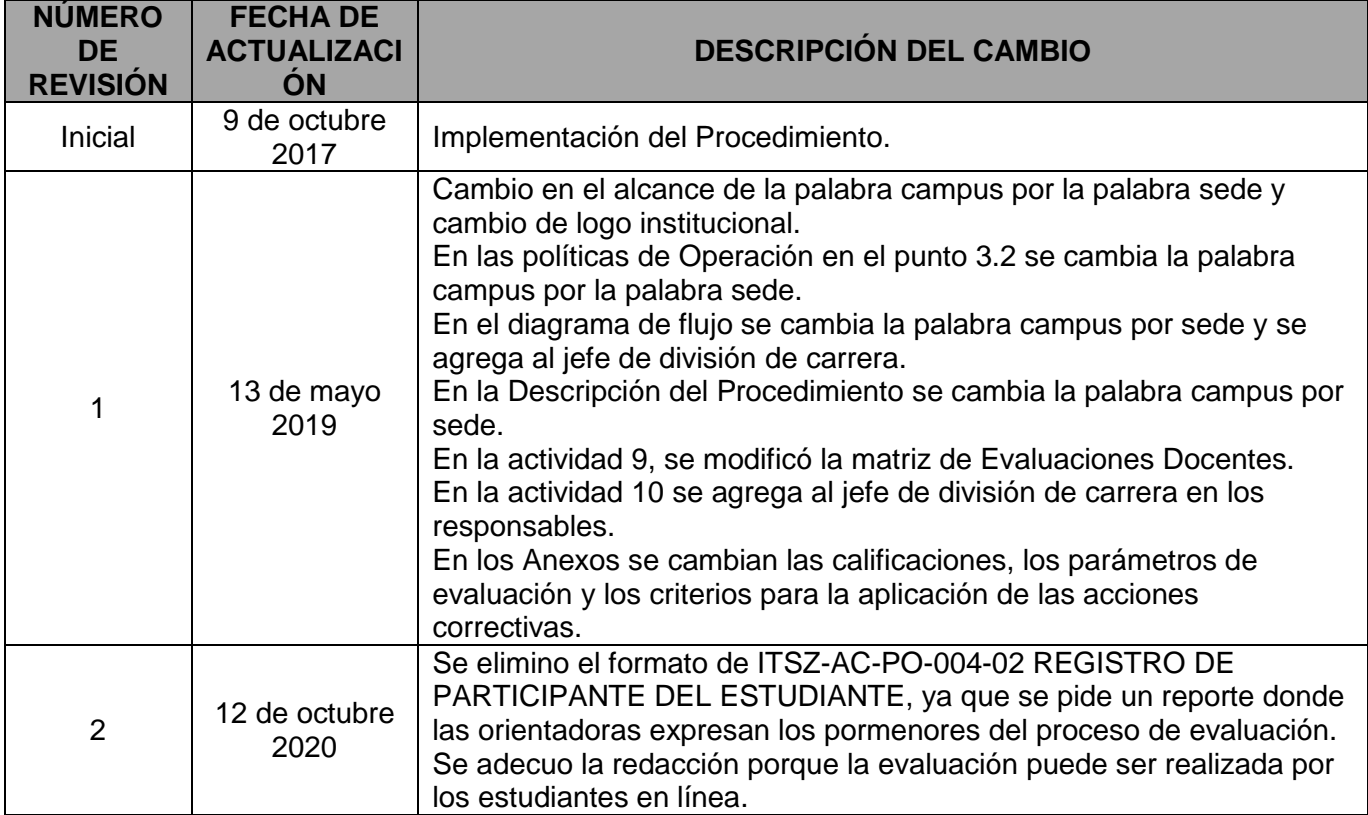